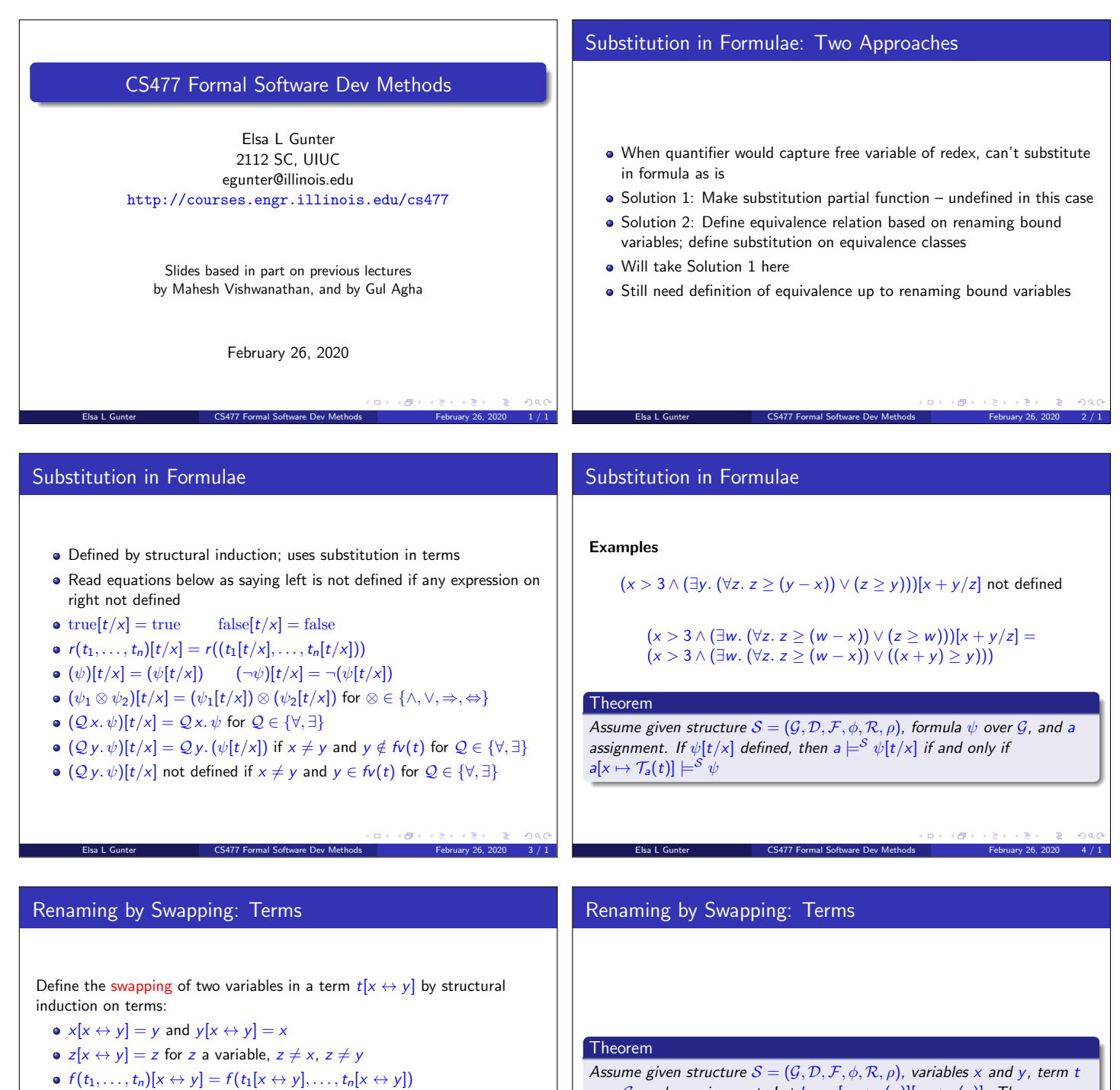

## Examples:

 $add(1, abs(add(x, y)))[x \leftrightarrow y] = add(1, abs(add(y, x)))$  $add(1, abs(add(x, y)))[x \leftrightarrow z] = add(1, abs(add(z, y)))$ 

 $\Box \rightarrow \neg \left( \partial \hspace{-0.2em} \left| \Phi \right. \right)$ Elsa L Gunter **CS477 Formal Software Dev Methods** February 26, 2020 5 / 1 over G, and a assignment. Let  $b = a[x \mapsto a(y)][y \mapsto a(x)]$ . Then  $\mathcal{T}_a(t[x \leftrightarrow y]) = \mathcal{T}_b(t)$ 

Elsa L Gunter **February 26, 2020** 6 / 1 CS477 Formal Software Dev Methods February 26, 2020 6 / 1

 $\Box \rightarrow \neg \left( \Box \overline{\partial} \right) \rightarrow$ 

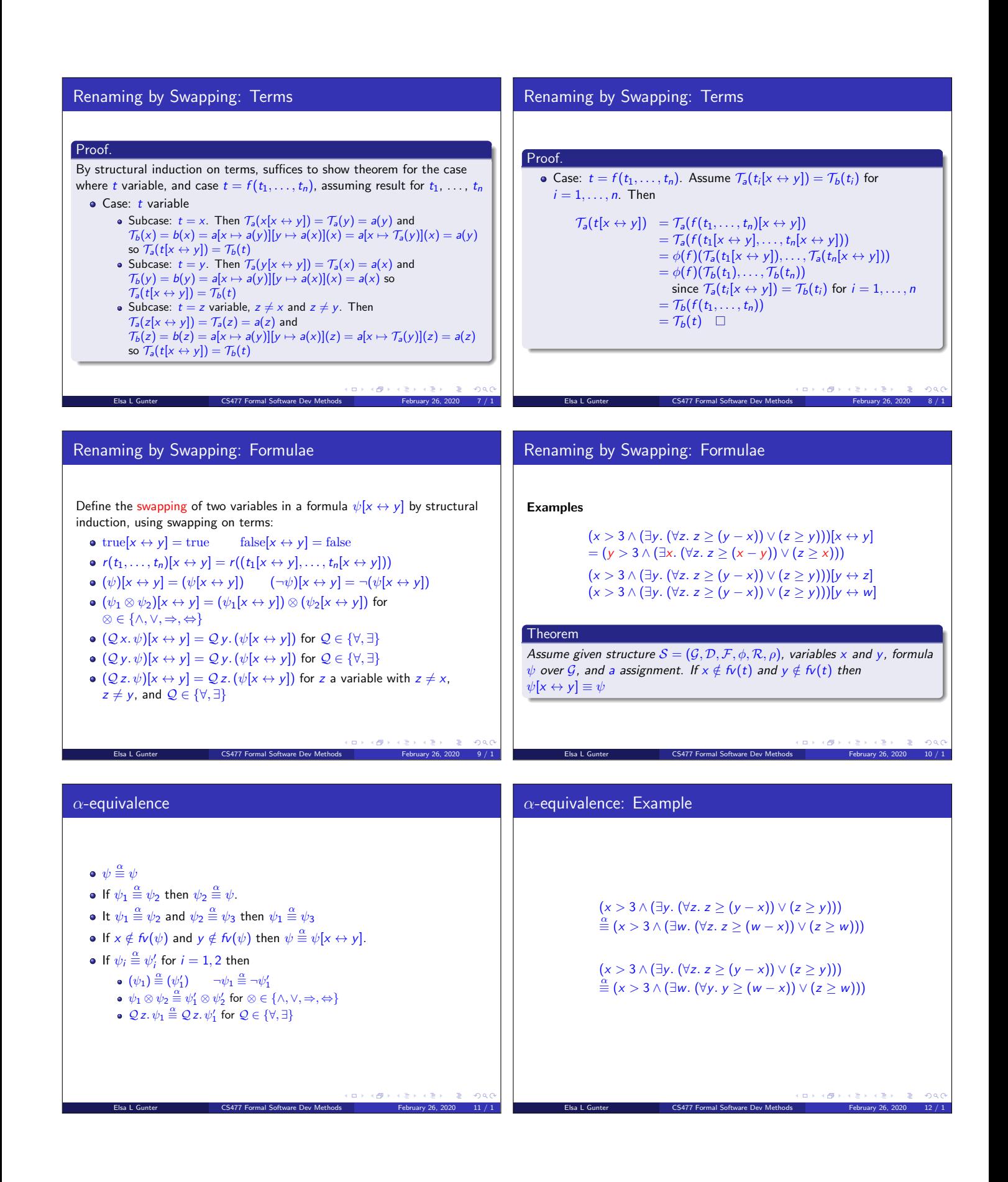

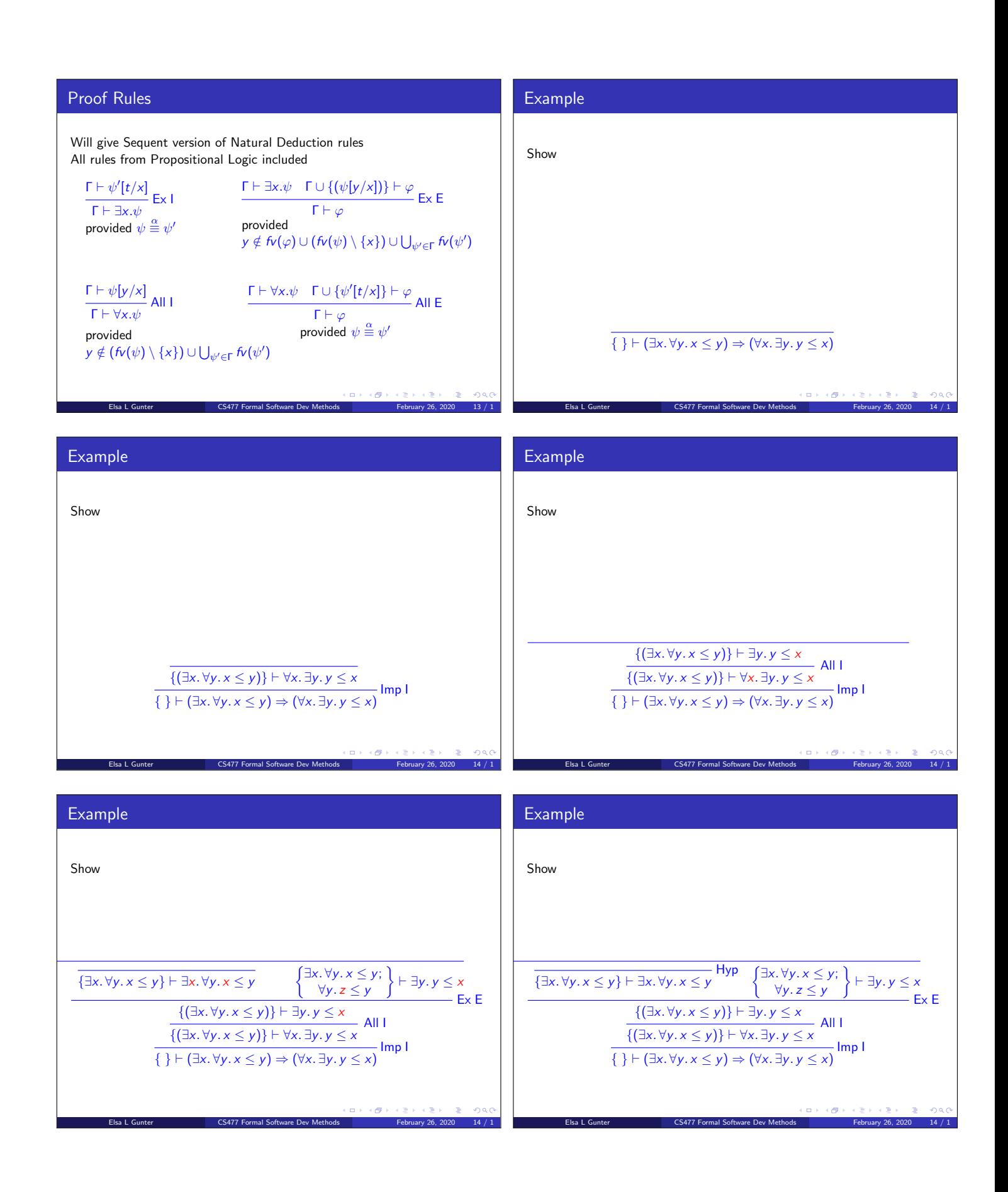

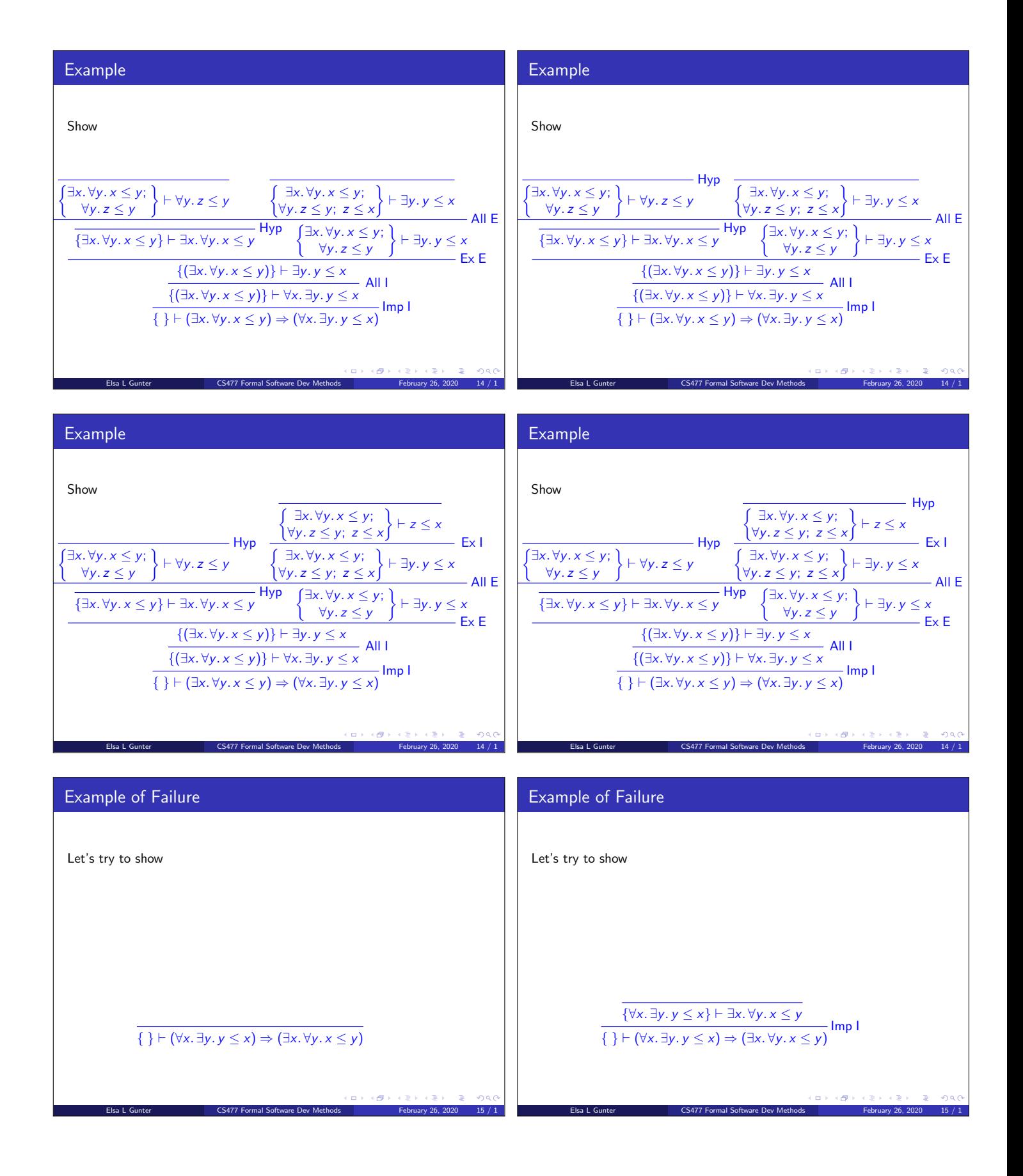

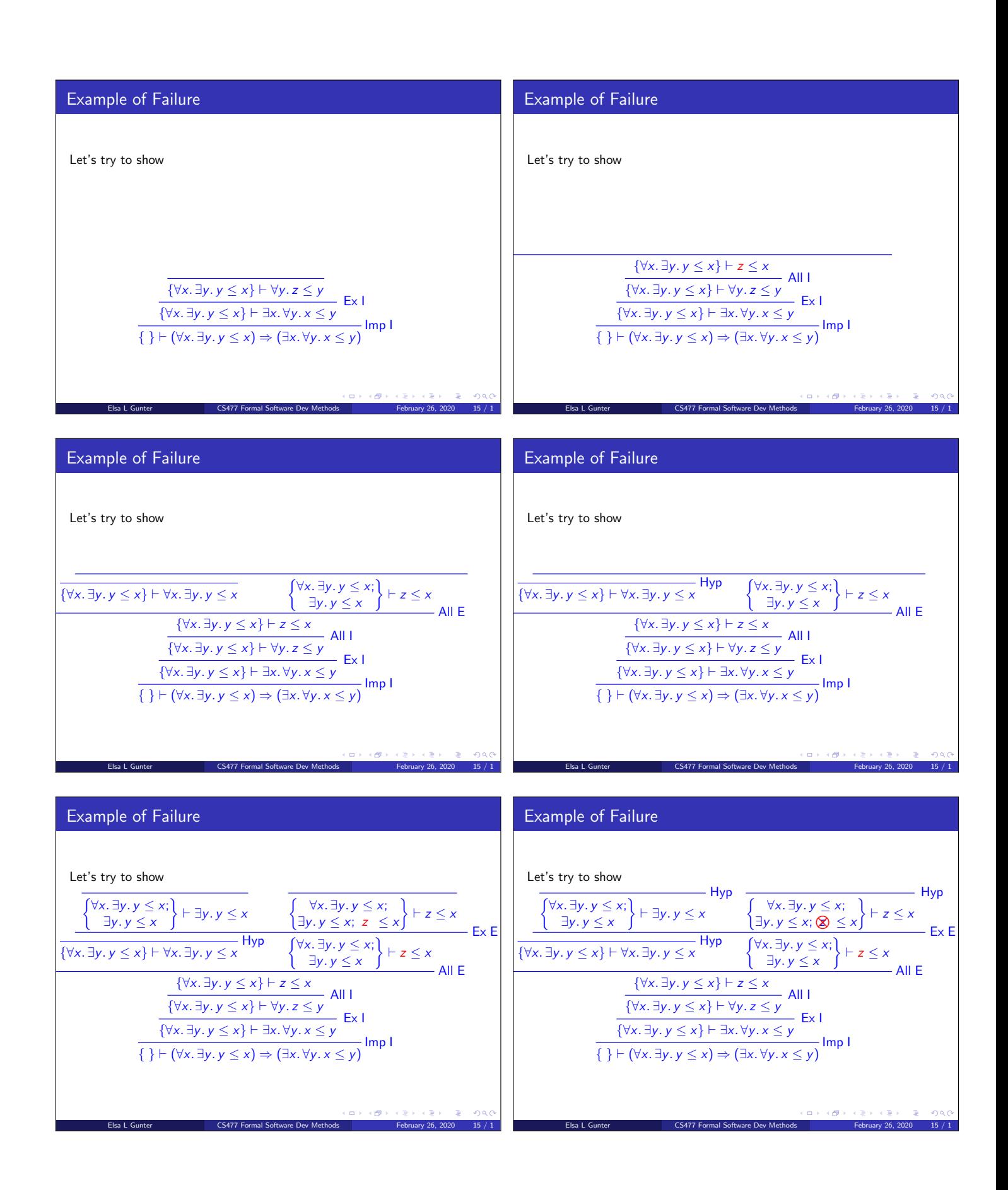

## Floyd-Hoare Logic Also called Axiomatic Semantics • Based on formal logic (first order predicate calculus) Logical system built from axioms and inference rules • Mainly suited to simple imperative programming languages • Ideas applicable quite broadly Elsa L Gunter **CS477 Formal Software Dev Methods** February 26, 2020 16 / 1 Floyd-Hoare Logic Used to formally prove a property (post-condition) of the state (the values of the program variables) after the execution of program, assuming another property (pre-condition) of the state holds before execution Elsa L Gunter **CS477 Formal Software Dev Methods** February 26, 2020 17 / 1 Floyd-Hoare Logic Goal: Derive statements of form  ${P} C {Q}$  $\bullet$  P, Q logical statements about state, P precondition, Q postcondition, C program Example:  ${x = 1} x := x + 1 \{x = 2\}$ Elsa L Gunter **CS477 Formal Software Dev Methods** February 26, 2020 18 / 1 Floyd-Hoare Logic Approach: For each type of language statement, give an axiom or inference rule stating how to derive assertions of form  ${P} C {Q}$ where  $C$  is a statement of that type Compose axioms and inference rules to build proofs for complex programs Elsa L Gunter **CS477 Formal Software Dev Methods** February 26, 2020 19 / 1 Partial vs Total Correctness • An expression  $\{P\} \subset \{Q\}$  is a partial correctness statement • For total correctness must also prove that C terminates (i.e. doesnt run forever)  $\bullet$  Written:  $[P] C [Q]$ Will only consider partial correctness here Simple Imperative Language We will give rules for simple imperative language  $\langle command \rangle ::= \langle variable \rangle := \langle term \rangle$  $\langle command \rangle; \dots; \langle command \rangle$ | if  $\langle$  statement $\rangle$  then  $\langle$  command $\rangle$  else  $\langle$  command $\rangle$  $|$  while  $\langle statement \rangle$  do  $\langle command \rangle$ Could add more features, like for-loops

Elsa L Gunter **CS477 Formal Software Dev Methods** February 26, 2020 21 / 1

 $\Box \rightarrow \neg \left( \Theta \right)$ 

Elsa L Gunter **CS477 Formal Software Dev Methods** February 26, 2020 20 / 1

 $\Box \rightarrow \neg \left( \frac{\partial}{\partial \theta} \right)$ 

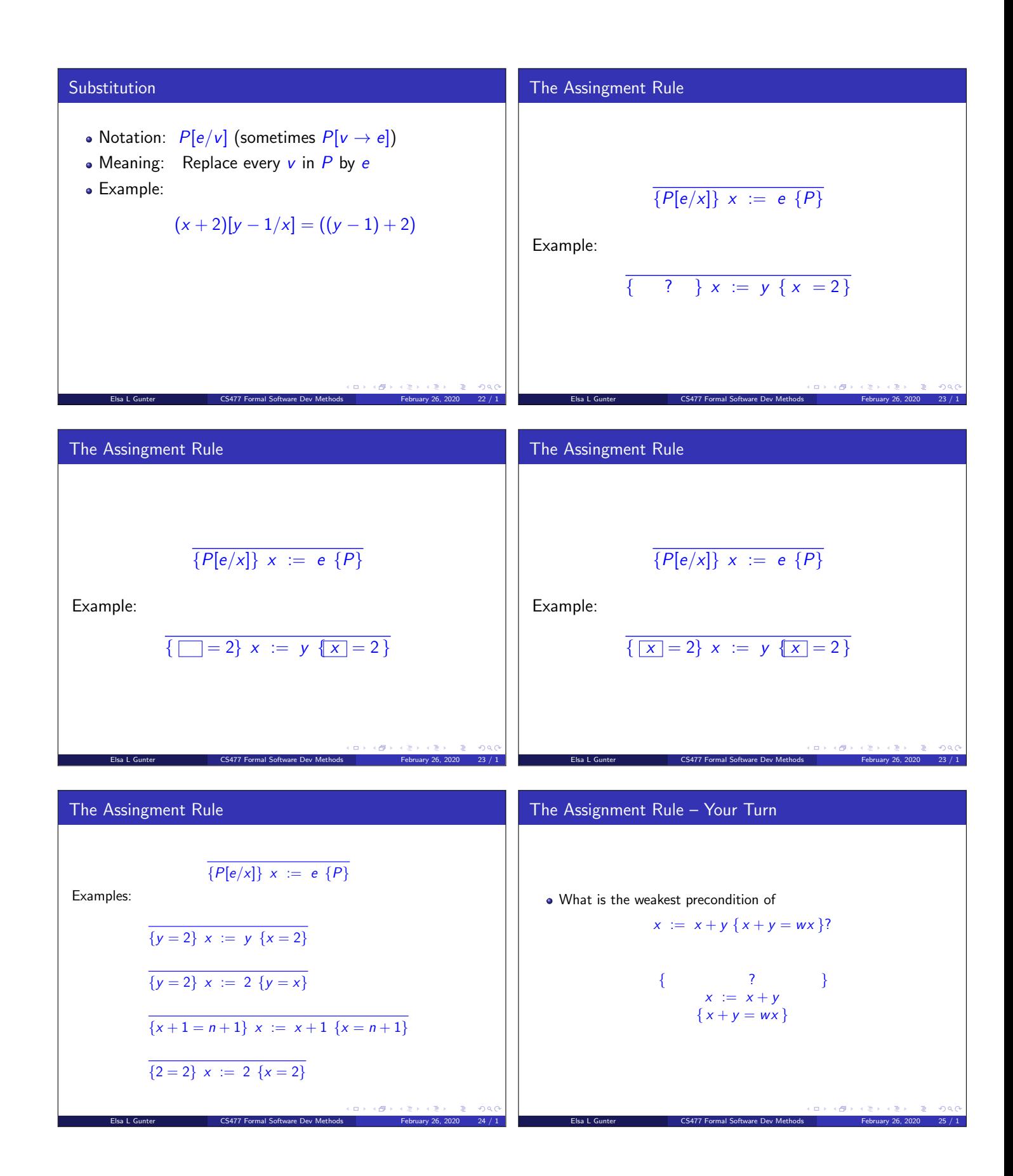

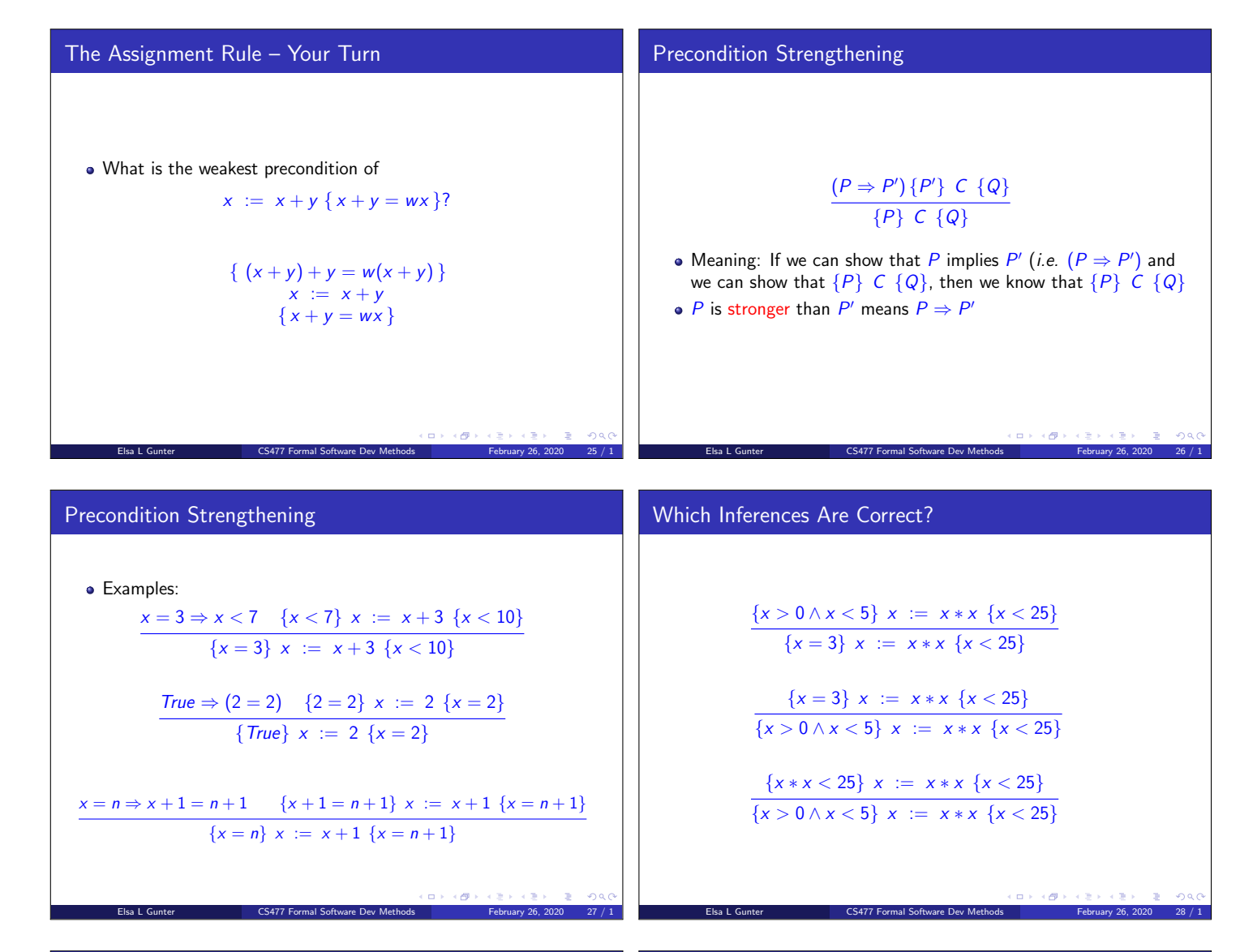

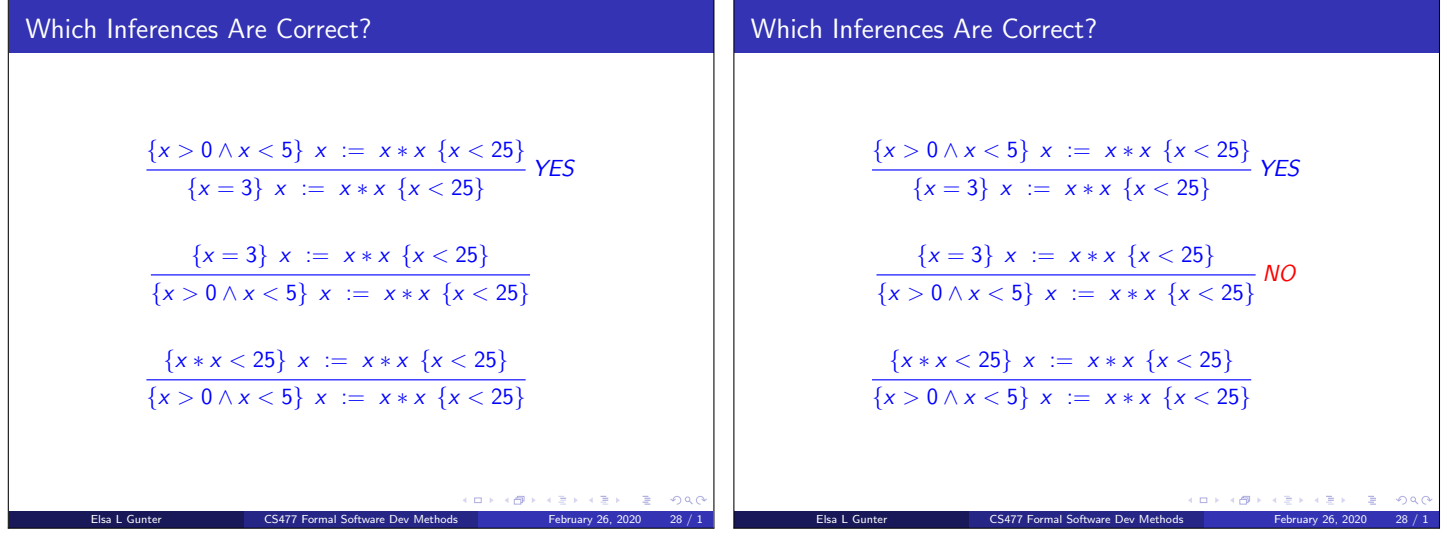

Which Inferences Are Correct?

$$
\frac{\{x > 0 \land x < 5\} \ x := x * x \ \{x < 25\}}{\{x = 3\} \ x := x * x \ \{x < 25\}}
$$
\n
$$
\frac{\{x = 3\} \ x := x * x \ \{x < 25\}}{\{x > 0 \land x < 5\} \ x := x * x \ \{x < 25\}}
$$
\nNO

\n
$$
\frac{\{x * x < 25\} \ x := x * x \ \{x < 25\}}{\{x > 0 \land x < 5\} \ x := x * x \ \{x < 25\}}
$$
\nYES

Elsa L Gunter **CS477 Formal Software Dev Methods** February 26, 2020 28 / 1